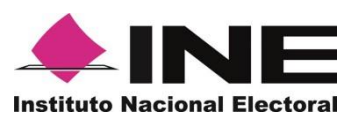

## **Anexo 18.8 Reporte de la verificación en gabinete (Segunda etapa)**

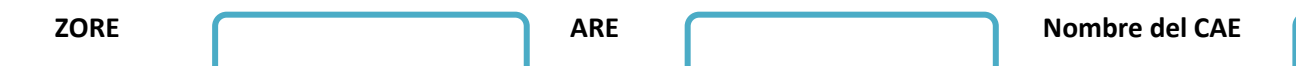

**Utiliza solamente un renglón por documento (acuse de recibo de nombramiento, hoja de datos o nombramiento y hojas de datos con causas de sustitución), así como anotar el número de documentos revisados.**

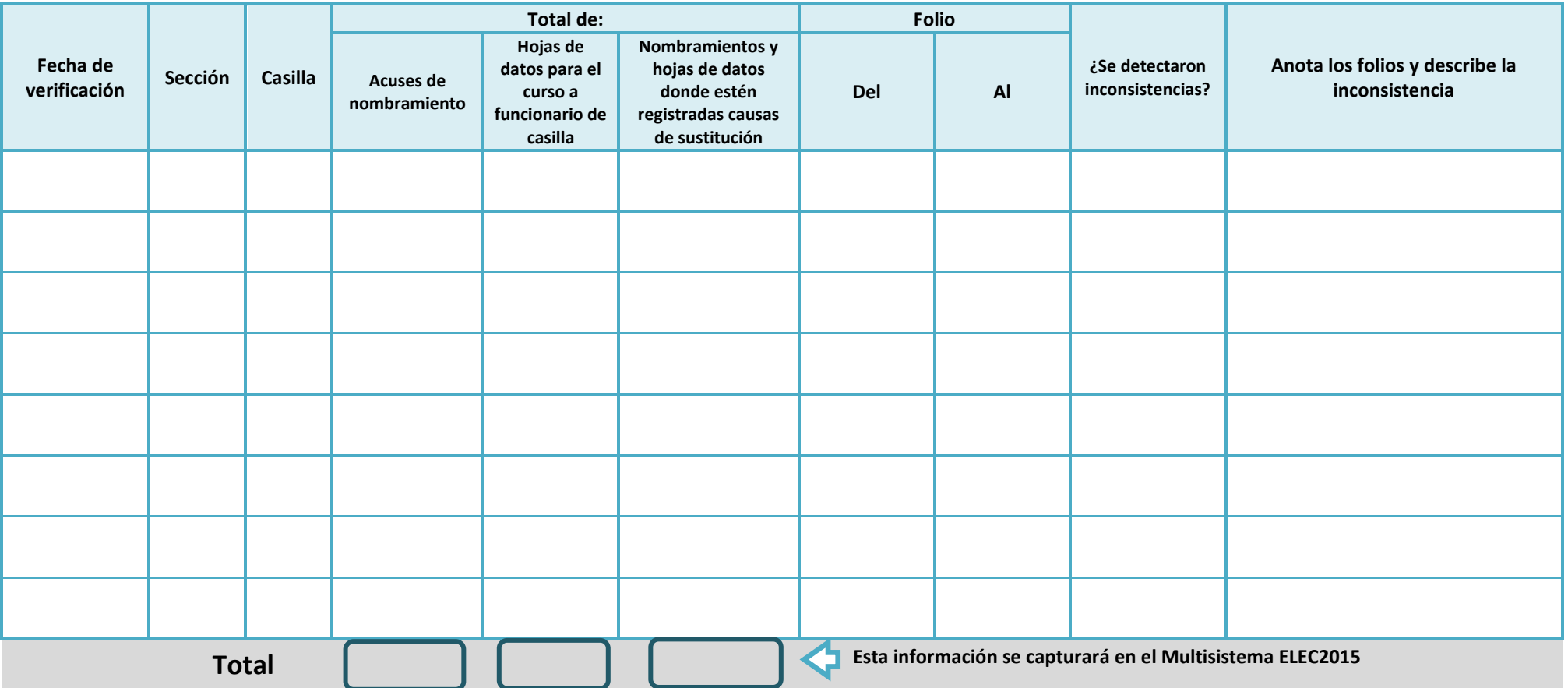

**Nombre y firma del SE Nombre y firma de quien recibió la documentación Nombre y firma del capturista**